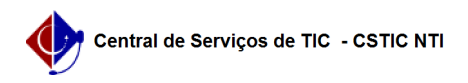

## [como fazer] Como recuperar a senha de administrador de site ou revista? 22/07/2024 12:51:36

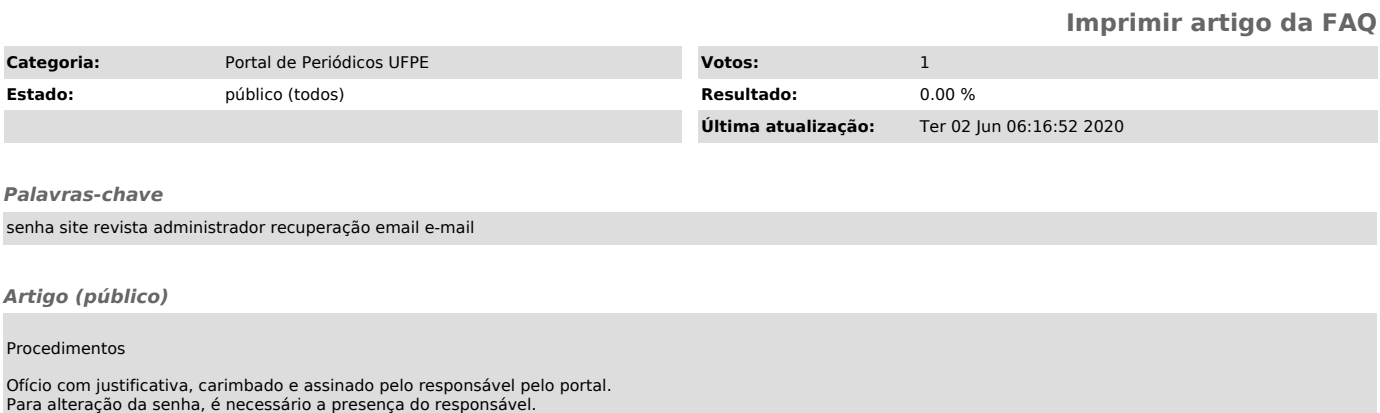